LATEX-Einführung

Dr. Carsten Gnörlich

[Organisation](#page-1-0)

[Motivation](#page-5-0)

[WYSIWYG vs.](#page-9-0) Markup versch. [Zielformate](#page-13-0) [Inhalt und](#page-17-0) Design [nicht-textuelle](#page-24-0) Inhalte

[erste Schritte](#page-27-0) [Texmaker](#page-32-0) [LATEX-Sprache](#page-41-0) [Fließtext](#page-46-0) [Leerzeichen](#page-47-0)

**LATEX-Kurs** Sommer 2015

## Dr. Carsten Gnörlich

Rechnerbetriebsgruppe · Technische Fakultät · Universität Bielefeld

<span id="page-0-0"></span>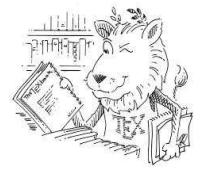

### Unbenoteter Leistungsnachweis keine Anrechnungsmöglichkeiten außer MIKE!

LATEX-Einführung

Dr. Carsten Gnörlich

#### **[Organisation](#page-1-0)**

[Motivation](#page-5-0)

[WYSIWYG vs.](#page-9-0) Markup versch. [Zielformate](#page-13-0) [Inhalt und](#page-17-0) Design [nicht-textuelle](#page-24-0) Inhalte

[erste Schritte](#page-27-0) [Texmaker](#page-32-0) [LATEX-Sprache](#page-41-0) [Fließtext](#page-46-0) [Leerzeichen](#page-47-0)

- ▶ Pflichtveranstaltung nach Studienmodell 2001 (nur altes Studienmodell, für einige Studiengänge)
- $\triangleright$  keine Anrechnungsmöglichkeit für Studienmodell 2011 und später!

### Voraussetzung:

- $\blacktriangleright$  200 von 400 Übungspunkten
- $\triangleright$  es gibt 8 Übungsblätter mit je 50 Punkten
- <span id="page-1-0"></span>◮ dementsprechend keine Anwesenheitspflicht

## Abgabe der Ubungen wann und wie?

LATEX-Einführung

Dr. Carsten Gnörlich

#### **[Organisation](#page-1-0)**

[Motivation](#page-5-0)

[WYSIWYG vs.](#page-9-0) Markup versch. [Zielformate](#page-13-0) [Inhalt und](#page-17-0) Design [nicht-textuelle](#page-24-0) Inhalte

[erste Schritte](#page-27-0) [Texmaker](#page-32-0) [LATEX-Sprache](#page-41-0) [Fließtext](#page-46-0) [Leerzeichen](#page-47-0)

## Ausgabe/Download:

- $\triangleright$  Dienstag abend
- ▶ www.techfak.uni-bielefeld.de/ $\tilde{\text{c}}$ cg/lehre-latex.html

## Abgabe:

- ▶ am darauffolgenden Dienstag bis 23:59 Uhr
- ▶ vorzugsweise per Mail an Franziska
- ► E-Mail-Adresse und weitere Hinweise siehe Übungsblatt

## **LATEX- Ein Textsatzsystem** Ziele der Veranstaltung

LATEX-Einführung

Dr. Carsten Gnörlich

#### **[Organisation](#page-1-0)**

- [Motivation](#page-5-0) [WYSIWYG vs.](#page-9-0) Markup versch. [Zielformate](#page-13-0) [Inhalt und](#page-17-0) Design [nicht-textuelle](#page-24-0) Inhalte
- [erste Schritte](#page-27-0) [Texmaker](#page-32-0) [LATEX-Sprache](#page-41-0) [Fließtext](#page-46-0) [Leerzeichen](#page-47-0)

LATEX ist ein Textsatzsystem

- ► Praktische Anwendung des Systems
- ► mit Blick auf wissenschaftliches Veröffentlichen ("Papers" für Konferenzen, BA/MA-Arbeiten)

Dabei fällt nebenbei ab:

▶ Mehr über Buchdruck / guten Textsatz lernen

### **LATEX- Ein Textsatzsystem** Was machen wir heute?

LATEX-Einführung

Dr. Carsten Gnörlich

#### **[Organisation](#page-1-0)**

[Motivation](#page-5-0)

[WYSIWYG vs.](#page-9-0) Markup versch. [Zielformate](#page-13-0) [Inhalt und](#page-17-0) Design [nicht-textuelle](#page-24-0) Inhalte

[erste Schritte](#page-27-0) [Texmaker](#page-32-0) [LATEX-Sprache](#page-41-0) [Fließtext](#page-46-0) [Leerzeichen](#page-47-0)

- ▶ Verschiedene Ansätze zur Textverarbeitung vergleichen
- $\triangleright$  Werkzeuge von Linux/LAT<sub>F</sub>X kennenlernen
- ► Erste kleine Dokumente mit LATEXerzeugen

## **LATEX- Ein Textsatzsystem** Warum LATEXbenutzen?

LATEX-Einführung

Dr. Carsten Gnörlich

[Organisation](#page-1-0)

#### [Motivation](#page-5-0)

- [WYSIWYG vs.](#page-9-0) Markup versch. [Zielformate](#page-13-0) [Inhalt und](#page-17-0) Design [nicht-textuelle](#page-24-0) Inhalte
- [erste Schritte](#page-27-0) [Texmaker](#page-32-0) [LATEX-Sprache](#page-41-0) [Fließtext](#page-46-0) [Leerzeichen](#page-47-0)

## "Wäre Microsoft Word für das Schreiben von Büchern gedacht,<br>"dann hätte man es Misresoft Book senannt" dann hätte man es Microsoft Book genannt"

<span id="page-5-0"></span>– Eine im Internet gefundene Weisheit

## **LATEX- Ein Textsatzsystem** Ausgabe von LATEX (oben) und Word 2010 (unten)

LATEX-Einführung

Dr. Carsten Gnörlich

**[Organisation](#page-1-0)** 

#### [Motivation](#page-5-0)

- [WYSIWYG vs.](#page-9-0) Markup versch. [Zielformate](#page-13-0) [Inhalt und](#page-17-0) Design [nicht-textuelle](#page-24-0) Inhalte
- [erste Schritte](#page-27-0) [Texmaker](#page-32-0) [LATEX-Sprache](#page-41-0) [Fließtext](#page-46-0) [Leerzeichen](#page-47-0)

### **Der Wolpertinger**

Der Wolpertinger<sup>1</sup> ist ein baverisches Fabelwesen. Volkstümliche Fabelwesen mit ähnlichen Eigenschaften gibt es auch in anderen Regionen, deren mythische Verwandtschaft mit dem Wolpertinger ungeklärt sind. Es gibt zahlreiche Theorien über die Etymologie des Wolpertingers. Eine ist zum Beispiel, dass das Wort aus verschiedenen Namensteilen besteht: Woid (bairisch für Wald), Alpen, Erde und tinger (soviel wie Ding). Eine andere Theorie besagt, dass das Tier aus Wolpadingen im südlichen Schwarzwald stammt. In bavrischen Wirtshäusern (oder Wirtshäusern anderer Bergregionen) werden oft präparierte Fälschungen ausgestellt. Es gibt in den besagten Gaststätten sehr unterschiedliche Meinungen, ob der Wolpertinger tatsächlich existiert

<sup>1</sup>Abgewandelt aus einem Wikipedia-Artikel.

#### **Der Wolpertinger**

Der Wolpertinger<sup>1</sup> ist ein bayerisches Fabelwesen. Volkstümliche Fabelwesen mit ähnlichen Eigenschaften gibt es auch in anderen Regionen, deren mythische Verwandtschaft mit dem Wolpertinger ungeklärt sind. Es gibt zahlreiche Theorien über die Etymologie des Wolpertingers. Eine ist zum Beispiel, dass das Wort aus verschiedenen Namensteilen besteht: Woid (bairisch für Wald), Alpen, Erde und tinger (soviel wie Ding). Eine andere Theorie besagt, dass das Tier aus Wolpadingen im südlichen Schwarzwald stammt. In bayrischen Wirtshäusern (oder Wirtshäusern anderer Bergregionen) werden oft präparierte Fälschungen ausgestellt. Es gibt in den besagten Gaststätten sehr unterschiedliche Meinungen, ob der Wolpertinger tatsächlich existiert.

Abgewandelt aus einem Wikipedia-Artikel.

## **LATEX- Ein Textsatzsystem** Ausgabe von LATEX (oben) und Word 2010 (unten)

#### LATEX-Einführung

#### Dr. Carsten Gnörlich

#### **[Organisation](#page-1-0)**

#### [Motivation](#page-5-0)

- [WYSIWYG vs.](#page-9-0) Markup versch. [Zielformate](#page-13-0) [Inhalt und](#page-17-0) Design [nicht-textuelle](#page-24-0) Inhalte
- [erste Schritte](#page-27-0) [Texmaker](#page-32-0) [LATEX-Sprache](#page-41-0) [Fließtext](#page-46-0) [Leerzeichen](#page-47-0)

## **Der Wolpertinger**

existiert

Der Wolpertinger<sup>1</sup> ist ein baverisches Fabelwesen. Volkstümliche Fabelwesen mit ähnlichen Eigenschaften gibt es auch in anderen Regionen, deren mythische Verwandtschaft mit dem Wolpertinger ungeklärt sind. Es gibt zahlreiche Theorien über die Etymologie des Wolpertingers. Eine ist zum Beispiel, dass das Wort aus verschiedenen Namensteilen besteht: Woid (bairisch für Wald). Alpen. Erde und tinger (soviel wie Ding). Eine andere Theorie besagt, dass das Tier aus Wolpadingen Wirtshäusern anderer B

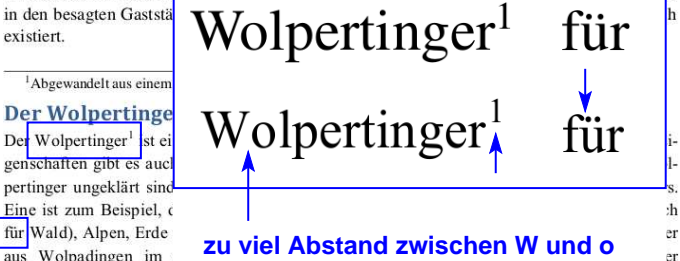

den besagten Gaststätten sehr unterschiedliche Meinungen, ob der Wolpertinger tatsächlich existiert.

Wirtshäusern anderer B

in.

Abgewandelt aus einem Wikipedia-Artikel.

## **LATEX- Ein Textsatzsystem** Warum LATEXbenutzen?

LATEX-Einführung

Dr. Carsten Gnörlich

**[Organisation](#page-1-0)** 

#### [Motivation](#page-5-0)

[WYSIWYG vs.](#page-9-0) Markup versch. [Zielformate](#page-13-0) [Inhalt und](#page-17-0) Design [nicht-textuelle](#page-24-0) Inhalte

[erste Schritte](#page-27-0) [Texmaker](#page-32-0) [LATEX-Sprache](#page-41-0) [Fließtext](#page-46-0) [Leerzeichen](#page-47-0)

- LAT<sub>F</sub>X ist für professionellen Buchdruck geeignet
- LATEX ist Standard in vielen Naturwissenschaften (u.a. Informatik, Mathematik, Physik, Chemie)

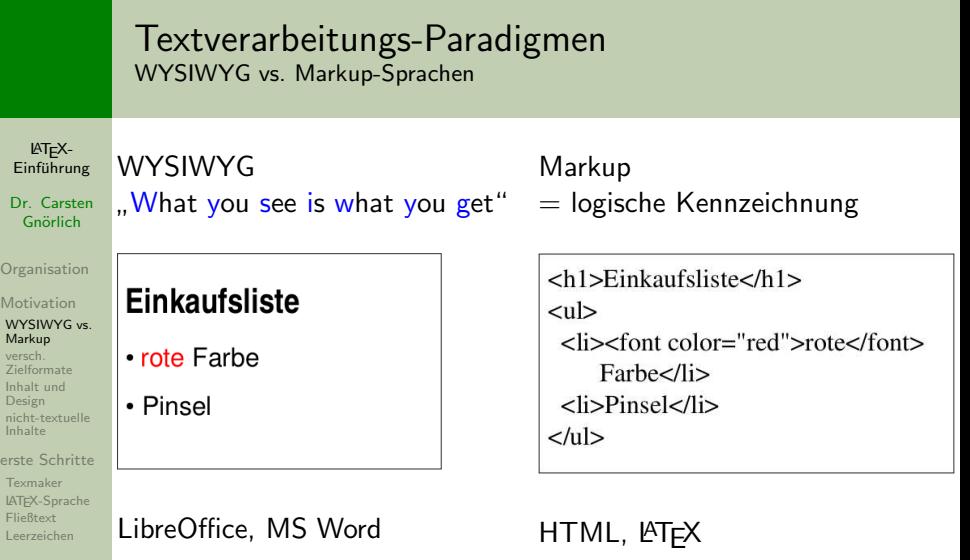

Dr. Carsten

Org  $Mo$ 

<span id="page-9-0"></span>Lee

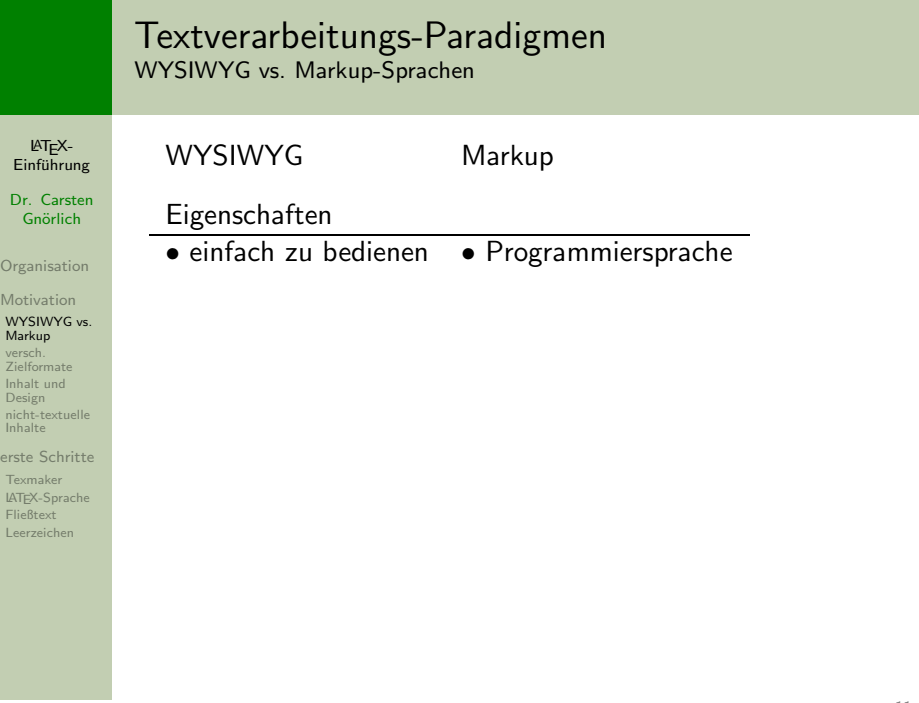

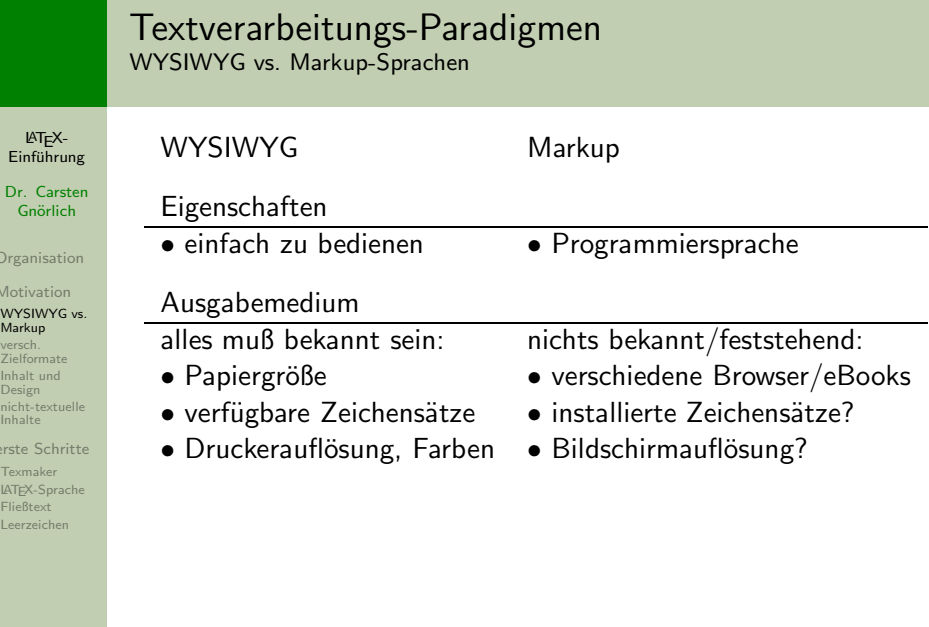

Or  $M$ 

Inhalte er  $\mathbf{r}$ 

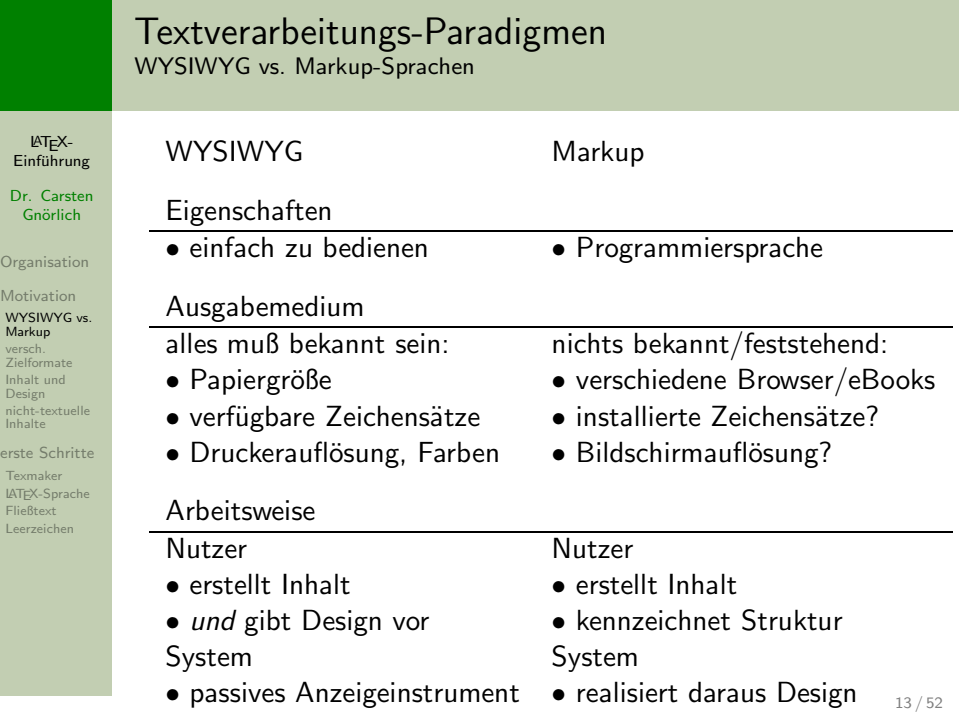

Or

ers  $\overline{T}$ e

## **LATEX- Ein Textsatzsystem LATEX-Quellkode: Eine Markup-Sprache**

LATEX-Einführung

Dr. Carsten Gnörlich

**[Organisation](#page-1-0)** 

**[Motivation](#page-5-0)** 

[WYSIWYG vs.](#page-9-0) Markup

versch. [Zielformate](#page-13-0)

[Inhalt und](#page-17-0) Design [nicht-textuelle](#page-24-0) Inhalte

[erste Schritte](#page-27-0) [Texmaker](#page-32-0) [LATEX-Sprache](#page-41-0) [Fließtext](#page-46-0) [Leerzeichen](#page-47-0)

\section\*{Der Wolpertinger} Der Wolpertinger\footnote{Abgewandelt aus einem Wikipedia-Artikel.} ist ein baverisches Fabelwesen. Volkstümliche Fabelwesen mit ähnlichen Eigenschaften gibt es auch in anderen Regionen, deren mythische Verwandtschaft mit dem Wolpertinger ungeklärt sind. Es gibt zahlreiche Theorien über die Etymologie des Wolpertingers. Eine ist zum Beispiel, dass das Wort aus verschiedenen Namensteilen besteht: Woid (bairisch für Wald), Alpen, Erde und tinger (soviel wie Ding). Eine andere Theorie besagt, dass das Tier aus Wolpadingen im südlichen Schwarzwald stammt. In bayrischen Wirtshäusern (oder Wirtshäusern anderer Berg\-regionen) werden oft präparierte Fälschungen ausgestellt. Es gibt in den besagten Gaststätten sehr unterschiedliche Meinungen, ob der Wolpertinger tatsächlich existiert.

<span id="page-13-0"></span>\end{document}

\begin{document}

## 1. Vorteil: verschiedene Zielformate LATEX-Quellkode nach DIN A4 einspaltig gewandelt

#### LATEX-Einführung

Dr. Carsten Gnörlich

**[Organisation](#page-1-0)** 

[Motivation](#page-5-0)

[WYSIWYG vs.](#page-9-0) Markup

versch. [Zielformate](#page-13-0)

[Inhalt und](#page-17-0) Design [nicht-textuelle](#page-24-0) Inhalte

[erste Schritte](#page-27-0) [Texmaker](#page-32-0) [LATEX-Sprache](#page-41-0) [Fließtext](#page-46-0) [Leerzeichen](#page-47-0)

\begin{document} \section\*{Der Wolpertinger} Der Wolbertinger\footnote{Abgewandelt aus einem Wikipedia-Artikel.} ist ein baverisches Fabelwesen. Volkstümliche Fabelwesen mit ähnlichen Eigenschaften gibt es auch in anderen Regionen, deren mythische Verwandtschaft mit dem Wolpertinger ungeklärt sind. Es gibt zahlreiche Theorien über die Etymologie des Wolpertingers. Eine ist zum Beispiel, dass das Wort aus verschiedenen Namensteilen besteht: Woid (bairisch für Wald), Alpen, Erde und tinger (soviel wie Ding). Eine andere Theorie besagt, dass das Tier aus Wolpadingen im südlichen Schwarzwald stammt. In bayrischen Wirtshäusern (oder Wirtshäusern anderer Berg\-regionen) werder besagt

#### **Der Wolpertinger** Wolper **Nendic**

Der Wolpertinger<sup>1</sup> ist ein bayerisches Fabelwesen. Volkstümliche Fabelwesen mit ähnlichen Eigenschaften gibt es auch in anderen Regionen, deren mythische Verwandtschaft mit dem Wolpertinger ungeklärt sind. Es gibt zahlreiche Theorien über die Etymologie des Wolpertingers. Eine ist zum Beispiel, dass das Wort aus verschiedenen Namensteilen besteht: Woid (bairisch für Wald), Alpen, Erde und tinger (soviel wie Ding). Eine andere Theorie besagt, dass das Tier aus Wolpadingen im südlichen Schwarzwald stammt. In bayrischen Wirtshäusern (oder Wirtshäusern anderer Bergregionen) werden oft präparierte Fälschungen ausgestellt. Es gibt in den besagten Gaststätten sehr unterschiedliche Meinungen, ob der Wolpertinger tatsächlich existiert.

<sup>&</sup>lt;sup>1</sup>Abgewandelt aus einem Wikipedia-Artikel.

## 1. Vorteil: verschiedene Zielformate Der selbe LATEX-Quellkode nach DIN A4 zweispaltig gewandelt

#### LATEX-Einführung

Dr. Carsten Gnörlich

**[Organisation](#page-1-0)** 

[Motivation](#page-5-0)

[WYSIWYG vs.](#page-9-0) Markup

versch. [Zielformate](#page-13-0)

[Inhalt und](#page-17-0) Design [nicht-textuelle](#page-24-0) Inhalte

```
erste Schritte
Texmaker
LATEX-Sprache
Fließtext
Leerzeichen
```
\begin{document} \section\*{Der Wolpertinger} Der Wolpertinger\footnote{Abgewandelt aus einem Wikipedia-Artikel.} ist ein bayerisches Fabelwesen. Volkstümliche Fabelwesen mit ähnlichen Eigenschaften gibt es auch in anderen Regionen, deren mythische Verwandtschaft mit dem Wolpertinger ungeklärt sind. Es qibt zahlreiche Theorien über die Etymologie des Wolpertingers. Eine ist zum Beispiel. dass das Wort aus verschiedenen Namensteilen besteht: Woid (bairisch für Wald). Alpen. Erde und tinger (soviel wie Ding). Eine andere Theorie besagt, dass das Tier aus Wolpadingen im südlichen Schwarzwald stammt In bayrischen Wirtshäusern (oder Wirtshäusern anderer Berg)-regionen) werder besagt

#### Der Wolpertinger Wolper **Nendic**

Der Wolpertinger<sup>1</sup> ist ein baverisches Fabelwesen. Volkstümliche Fabelwesen mit ähnlichen Eigenschaften gibt es auch in anderen Regionen, deren mythische Verwandtschaft mit dem Wolpertinger ungeklärt sind. Es gibt zahlreiche Theorien über die Etymologie des Wolpertingers. Eine ist zum Beispiel, dass das

Wort aus verschiedenen Namensteilen besteht: Woid (bairisch für Wald), Alpen, Erde und tinger (soviel wie Ding). Eine andere Theorie besagt, dass das Tier aus Wolpadingen im südlichen Schwarzwald stammt. In bayrischen Wirtshäusern (oder Wirtshäusern anderer Bergregionen) werden oft präparierte Fälschungen ausgestellt. Es gibt in den besagten Gaststätten sehr unterschiedliche Meinungen, ob der Wolpertinger tatsächlich existiert.

<sup>&</sup>lt;sup>1</sup>Abgewandelt aus einem Wikipedia-Artikel.

### 1. Vorteil: verschiedene Zielformate Der selbe LATEX-Quellkode nach mobipocket für ein E-Book gewandelt

#### LATEX-Einführung

Dr. Carsten Gnörlich

**[Organisation](#page-1-0)** 

[Motivation](#page-5-0)

[WYSIWYG vs.](#page-9-0) Markup

versch. [Zielformate](#page-13-0)

[Inhalt und](#page-17-0) Design [nicht-textuelle](#page-24-0) Inhalte [erste Schritte](#page-27-0)

[Texmaker](#page-32-0) [LATEX-Sprache](#page-41-0) [Fließtext](#page-46-0) [Leerzeichen](#page-47-0)

#### \begin{document} \section\*{Der Wolpertinger}

Der Wolbertinger\footnote{Abgewandelt aus einem Wikipedia-Artikel } ist

ein baverisches Fabelwesen. Volkstümliche Fabelwesen mit ähnlichen Eigenschafte Regionen, deren mythische Verwandtsch ungeklärt sind.

Es gibt zahlreiche Theorien über die Wolpertingers. Fine ist zum Beispiel. verschiedenen Namensteilen besteht: Woid (bairisch für Wald), Alpen, Erde Ding). Eine andere Theorie besagt, d südlichen Schwarzwald stammt. In bayrischen Wirtshäusern (oder Wirt werden oft präparierte Fälschungen au besagten Gaststätten sehr unterschied Wolpertinger tatsächlich existiert. \end{document}

amazonkindle

### Der Wolpertinger

Der Wolpertinger<sup>1</sup> ist ein bayerisches Fabelwesen. Volkstümliche Fabelwesen mit ähnlichen Eigenschaften gibt es auch in anderen Regionen, deren mythische Verwandtschaft mit dem Wolpertinger ungeklärt sind. Es gibt zahlreiche Theorien über die Etymologie des Wolpertingers. Eine ist zum Beispiel, dass das Wort aus verschiedenen Namensteilen besteht: Woid (bairisch für Wald), Alpen, Erde und tinger (soviel wie Ding). Eine andere Theorie besagt, dass das Tier aus Wolpadingen im südlichen Schwarzwald stammt. In bayrischen Wirtshäusern (oder Wirtshäusern anderer Bergregionen) werden oft präparierte Fälschungen ausgestellt. Es gibt in den besagten Gaststätten sehr unterschiedliche Meinungen, ob der Wolpertinger tatsächlich existiert

<sup>1</sup>Abgewandelt aus einem Wikipedia-Artikel.

## 2. Vorteil: Trennung von Inhalt und Design Hauptziel des Autors: Inhalt erzeugen

LATEX-Einführung

Dr. Carsten Gnörlich

**[Organisation](#page-1-0)** 

[Motivation](#page-5-0)

[WYSIWYG vs.](#page-9-0) Markup versch. [Zielformate](#page-13-0)

[Inhalt und](#page-17-0) Design [nicht-textuelle](#page-24-0) Inhalte

[erste Schritte](#page-27-0) [Texmaker](#page-32-0) [LATEX-Sprache](#page-41-0) [Fließtext](#page-46-0) [Leerzeichen](#page-47-0)

Eigentliches Ziel des Autors:

Inhalt zum Leser bringen:

- $\blacktriangleright$  richtige Worte aussuchen
- $\blacktriangleright$  Sätze bilden
- ► Aussagen strukturieren

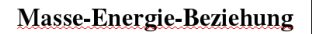

<span id="page-17-0"></span>Die Einsteinsche Gleichung lautet:  $E = mc^2$ wobei  $E$  die Energie,  $m$  die Masse, ...

## 2. Vorteil: Trennung von Inhalt und Design Design kostet zusätzlichen Aufwand

LATEX-Einführung

Dr. Carsten Gnörlich

**[Organisation](#page-1-0)** 

[Motivation](#page-5-0)

[WYSIWYG vs.](#page-9-0) Markup versch. [Zielformate](#page-13-0)

[Inhalt und](#page-17-0) Design [nicht-textuelle](#page-24-0) Inhalte

[erste Schritte](#page-27-0) [Texmaker](#page-32-0) [LATEX-Sprache](#page-41-0) [Fließtext](#page-46-0) [Leerzeichen](#page-47-0)

Eigentliches Ziel des Autors:

Inhalt zum Leser bringen:

- $\blacktriangleright$  richtige Worte aussuchen
- $\blacktriangleright$  Sätze bilden
- ► Aussagen strukturieren

## Masse-Energie-Beziehung

Die Einsteinsche Gleichung lautet:  $E = mc^2$ wobei  $E$  die Energie, m die Masse, ...

Nebenschauplätze:

- ► Werkzeug bedienen
- $\blacktriangleright$  Nachdenken über Layout und Design
	- $\blacktriangleright$  Schriftarten
	- **Einzüge**
	- $\blacktriangleright$  etc...

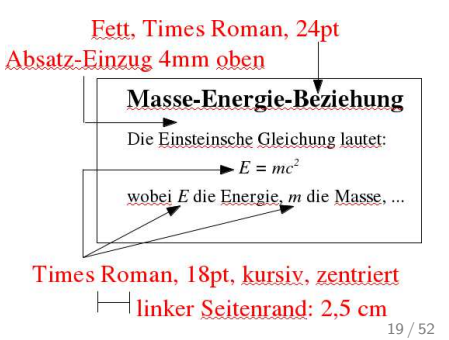

## Design ist zeitaufwändig

Aufwandsabschätzung. Erzeugen von Inhalt vs. Design

LATEX-Einführung

Dr. Carsten Gnörlich

**[Organisation](#page-1-0)** 

[Motivation](#page-5-0) [WYSIWYG vs.](#page-9-0) Markup versch. [Zielformate](#page-13-0) [Inhalt und](#page-17-0)

Design [nicht-textuelle](#page-24-0) Inhalte

[erste Schritte](#page-27-0) [Texmaker](#page-32-0) [LATEX-Sprache](#page-41-0) [Fließtext](#page-46-0) [Leerzeichen](#page-47-0)

Tastatureingabe: produktiver Teil

 $\blacktriangleright$  Erzeugen des Inhaltes

## Mausarbeit: unproduktiver Teil

- ▶ Markieren von Text und Zuweisen von Eigenschaften
- ▶ Verschieben von Texten, Tabulatoren
- ► Einstellen von Absatz-Einzügen

möglichst großes Verhältnis *Tastatureingabe* ist besser!

## Design ist nicht jedermanns Sache Typischer Anfängerfehler / schlechtes Design

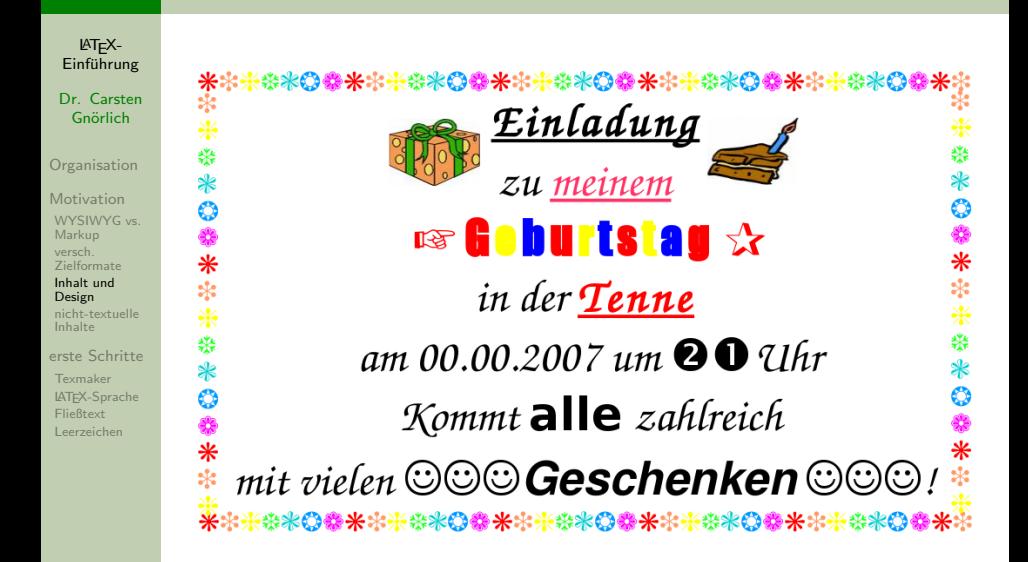

## Design ist nicht jedermanns Sache Die gleichen Stilmittel besser eingesetzt

LATEX-Einführung

Dr. Carsten Gnörlich

**[Organisation](#page-1-0)** 

[Motivation](#page-5-0) [WYSIWYG vs.](#page-9-0) Markup versch. [Zielformate](#page-13-0)

[Inhalt und](#page-17-0) Design [nicht-textuelle](#page-24-0) Inhalte

[erste Schritte](#page-27-0) [Texmaker](#page-32-0) [LATEX-Sprache](#page-41-0) [Fließtext](#page-46-0) [Leerzeichen](#page-47-0)

## 米米米米米西西米米米米米西西 Einladung

# zu meiner Geburtstagsfeier in der Tenne am 00.00.2007 um 21Uhr

Kommt alle zahlreich und bringt viele

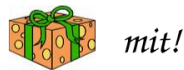

## Trennung von Inhalt und Design Was machen die Profis?

LATEX-Einführung

Dr. Carsten Gnörlich

**[Organisation](#page-1-0)** 

[Motivation](#page-5-0) [WYSIWYG vs.](#page-9-0) Markup versch. [Zielformate](#page-13-0)

[Inhalt und](#page-17-0) Design [nicht-textuelle](#page-24-0) Inhalte

[erste Schritte](#page-27-0) [Texmaker](#page-32-0) [LATEX-Sprache](#page-41-0) [Fließtext](#page-46-0) [Leerzeichen](#page-47-0)

War Terry Pratchett Autor oder Designer?

- $\triangleright$  er schrieb gute Texte (= er erzeugte Inhalt)
- ► er druckte seine Bücher nicht selbst: er legte Schriften/Einzüge nicht selbst fest  $(=$  er war kein Designer / Layouter)

### Trennung von Inhalt und Design Verlage haben aus gutem Grund drei Experten

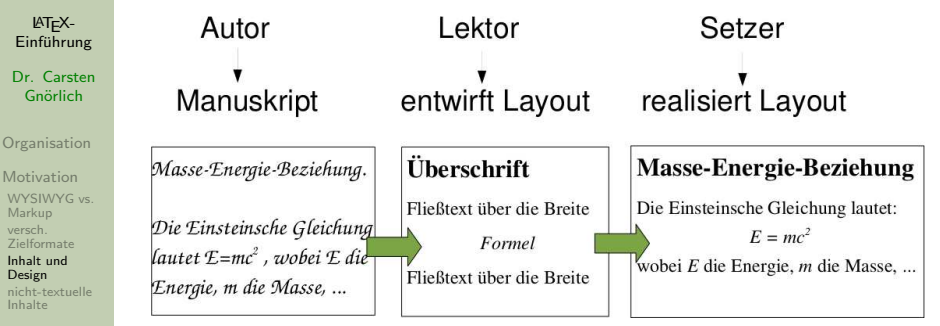

- [erste Schritte](#page-27-0) [Texmaker](#page-32-0) [LATEX-Sprache](#page-41-0) [Fließtext](#page-46-0) [Leerzeichen](#page-47-0)
- ▶ Jede der 3 Aufgaben (Autor, Lektor, Setzer) ist eine Kunst für sich und benötigt viel Erfahrung
- ► LATEX beinhaltet die Expertise des Lektors und Setzers und nimmt uns diese Mühe ab
- ► WYSIWYG bürdet alle drei Aufgaben dem Autor auf

## 3. Vorteil: nicht-textuelle Inhalte

Markup erlaubt mächtige Mechanismen zum Abbilden nicht-textueller Inhalte

LATEX-Einführung

Dr. Carsten Gnörlich

**[Organisation](#page-1-0)** 

[Motivation](#page-5-0)

[WYSIWYG vs.](#page-9-0) Markup versch. [Zielformate](#page-13-0) [Inhalt und](#page-17-0) Design

[nicht-textuelle](#page-24-0) Inhalte

[erste Schritte](#page-27-0) [Texmaker](#page-32-0) [LATEX-Sprache](#page-41-0) [Fließtext](#page-46-0) [Leerzeichen](#page-47-0)

```
\begin{align}
\int a^b x\ln(x)\,\mathfrak{g} = \frac{b^2}{2 \ln(b)} - \frac{a^2}{2\ln(a)}- \int a^b \frac{x^2}2\cdot\frac 1x\.\mathrm dx\\
                              &= \frac{b^2}2 \left(\ln(b)-\frac 12\right)
                                 - \frac{a^2}2 \left(\ln(a)-\frac 12\right).
```
\end{align}

<span id="page-24-0"></span>
$$
\int_{a}^{b} x \ln(x) dx = \frac{b^{2}}{2} \ln(b) - \frac{a^{2}}{2} \ln(a) - \int_{a}^{b} \frac{x^{2}}{2} \cdot \frac{1}{x} dx \qquad (1)
$$

$$
= \frac{b^{2}}{2} \left( \ln(b) - \frac{1}{2} \right) - \frac{a^{2}}{2} \left( \ln(a) - \frac{1}{2} \right) \qquad (2)
$$

## 3. Vorteil: nicht-textuelle Inhalte

Markup erlaubt mächtige Mechanismen zum Abbilden nicht-textueller Inhalte

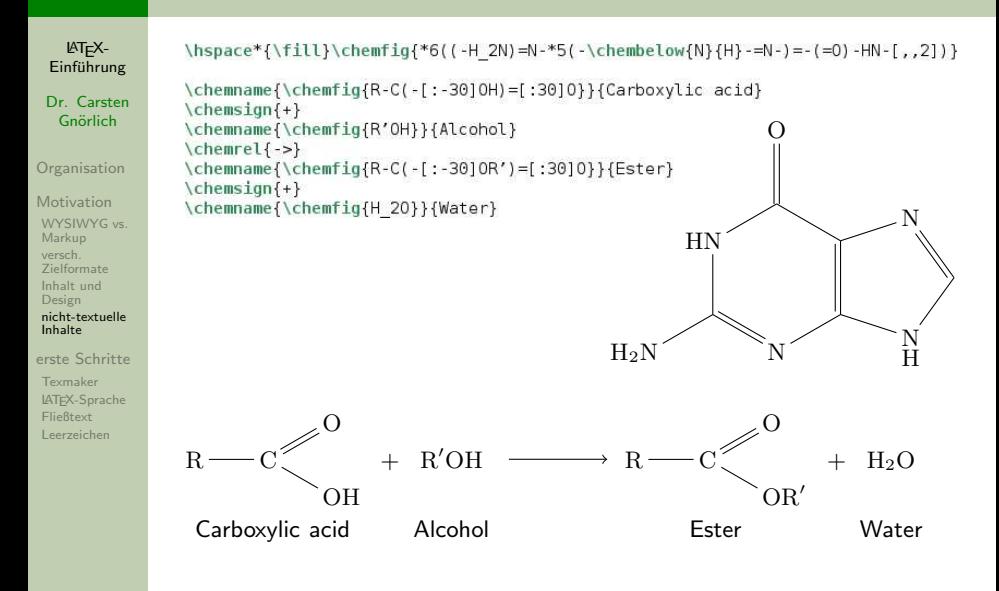

## 3. Vorteil: nicht-textuelle Inhalte

Markup erlaubt mächtige Mechanismen zum Abbilden nicht-textueller Inhalte

to the world, the Lord is

```
LATEX-
                   \begin{lilypond}
 Einführung
                   musicOne = \relative c'' {
                     c4 b8, a16 g4, f8 e4 d c2
 Dr. Carsten
  Gnörlich
                   verseOne = \Upsilon = \UpsilonJoy to the world, the Lord is come.
Organisation
                   \score {
Motivation
                      \epsilon\text{New Voice} = "one"WYSIWYG vs.
Markup
                           \times 2/4
versch.
                           \musicOne
Zielformate
Inhalt und
                        \new Lyrics \lyricsto "one" {
Design
                           \verse0ne
nicht-textuelle
Inhalte
                     \rightarrowerste Schritte
Texmaker
                   \end{lilypond}
LATEX-Sprache
Fließtext
Leerzeichen
```
 $\rm Jov$ 

come.

## Praktische Ubungen ¨ Schwerpunkte heute:

LATEX-Einführung

Dr. Carsten Gnörlich

**[Organisation](#page-1-0)** 

[Motivation](#page-5-0) [WYSIWYG vs.](#page-9-0) Markup versch. [Zielformate](#page-13-0) [Inhalt und](#page-17-0) Design [nicht-textuelle](#page-24-0) Inhalte

#### [erste Schritte](#page-27-0)

[Texmaker](#page-32-0) [LATEX-Sprache](#page-41-0) [Fließtext](#page-46-0) [Leerzeichen](#page-47-0)

- ▶ Arbeitsumgebung einrichten (Wdh. elementarer Linux-Kommandos)
- ► LATEXund zugehörige Werkzeuge
- <span id="page-27-0"></span>▶ einfache Dokumente erzeugen

### Arbeitsverzeichnis anlegen Ihr benötigt einen Platz, um eigene Texte zu bearbeiten

LATEX-Einführung

Dr. Carsten Gnörlich

**[Organisation](#page-1-0)** 

[Motivation](#page-5-0) [WYSIWYG vs.](#page-9-0) Markup versch. [Zielformate](#page-13-0) [Inhalt und](#page-17-0) Design [nicht-textuelle](#page-24-0) Inhalte

[erste Schritte](#page-27-0)

[Texmaker](#page-32-0) [LATEX-Sprache](#page-41-0) [Fließtext](#page-46-0) [Leerzeichen](#page-47-0)

## Wechselt in Euer Home-Verzeichnis und schaut hinein:

 $>$  cd  $\tilde{c}$ 

> ls -la

Legt darin ein Arbeitsverzeichnis an:

> mkdir latex

> ls -la

### Arbeitsverzeichnis anlegen Kopiert die Beispieldateien in Euer Arbeitsverzeichnis

LATEX-Einführung

Dr. Carsten Gnörlich

**[Organisation](#page-1-0)** 

[Motivation](#page-5-0) [WYSIWYG vs.](#page-9-0) Markup versch. [Zielformate](#page-13-0) [Inhalt und](#page-17-0) Design [nicht-textuelle](#page-24-0) Inhalte

#### [erste Schritte](#page-27-0)

[Texmaker](#page-32-0) [LATEX-Sprache](#page-41-0) [Fließtext](#page-46-0) [Leerzeichen](#page-47-0)

Es gibt ein Verzeichnis mit Beispieldateien:

- > cd /vol/lehre/LaTeX-Einfuehrung
- > ls -la

Kopiert Euch die Ubungen in Euer Arbeitsverzeichnis: ¨

> cd uebungen  $>$  cp  $*$   $\sim$ /latex

### Arbeitsverzeichnis anlegen Schaut Euch einer der Dateien an

LATEX-Einführung

Dr. Carsten Gnörlich

**[Organisation](#page-1-0)** 

[Motivation](#page-5-0) [WYSIWYG vs.](#page-9-0) Markup versch. [Zielformate](#page-13-0) [Inhalt und](#page-17-0) Design [nicht-textuelle](#page-24-0) Inhalte

[erste Schritte](#page-27-0)

[Texmaker](#page-32-0) [LATEX-Sprache](#page-41-0) [Fließtext](#page-46-0) [Leerzeichen](#page-47-0)

Wechselt in Euer Arbeitsverzeichnis ˜/latex:

> cd ~/latex

Schaut Euch den Inhalt der Datei hallo.tex an:

> less hallo.tex

Um less zu beenden: Taste q drücken

### Arbeitsverzeichnis anlegen Das solltet Ihr sehen

#### LATEX-Einführung

#### Dr. Carsten Gnörlich

#### **[Organisation](#page-1-0)**

#### [Motivation](#page-5-0)

[WYSIWYG vs.](#page-9-0) Markup versch. [Zielformate](#page-13-0) [Inhalt und](#page-17-0) Design [nicht-textuelle](#page-24-0) Inhalte

#### [erste Schritte](#page-27-0)

[Texmaker](#page-32-0) [LATEX-Sprache](#page-41-0) [Fließtext](#page-46-0) [Leerzeichen](#page-47-0)

## \documentclass[12pt,a4paper]{article}<br>\usepackage{german} % Deutsches W

```
\usepackage{german} % Deutsches Wörterbuch usw.<br>\usepackage{inputenc} % erlaubt von US-ASCII vers
\usepackage{inputenc} % erlaubt von US-ASCII verschiedene Zeichenkodierung
\usepackage{times} % Skalierbarer und lesbarer Zeichensatz
\usepackage{epsfig} % Makros zum Einfügen von Grafiken<br>\usepackage{anvsize} % Makros zum Einstellen der Seiten:
                                % Makros zum Einstellen der Seitenränder
```

```
\inputencoding{utf8} % Wir wollen UTF-8 (=keine Probleme mit Umlauten etc.)
\marginsize{30mm}{20mm}{20mm}{20mm} % Seitenränder links, rechts, oben, unten<br>\parindent0em    % Keine amerikanische Einrückung am Anfang von Paragra
                               % Keine amerikanische Einrückung am Anfang von Paragraphen
```

```
\pagestyle{plain} % leere Seitenstil (keine Seitennummern usw.)
                      % wird für Erstellung von Stichwortverzeichnissen benötigt
```

```
% Ende der Voreinstellungen
```
\begin{document}

```
Mein erstes \LaTeX-Dokument.
\end{document}
```
## Werkzeuge zum Arbeiten mit LATEX

<span id="page-32-0"></span>Der "Übersetzen und Editieren"-Zyklus von LATEX

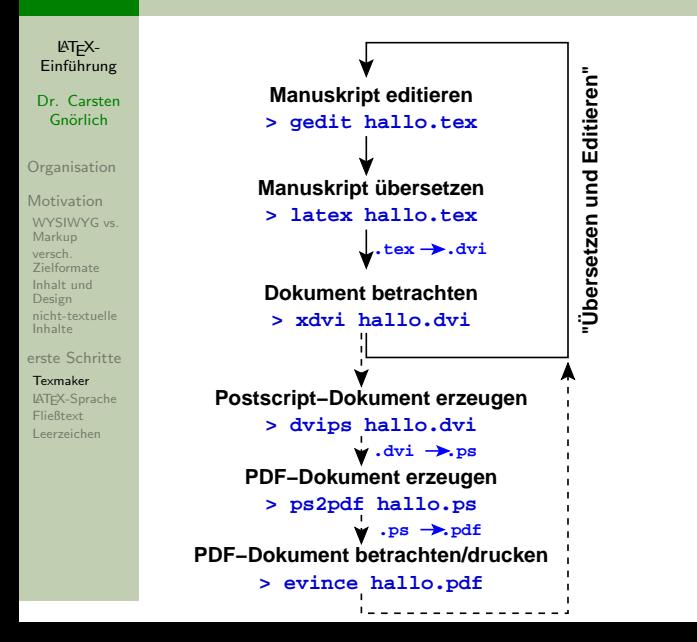

## Unser erstes LAT<sub>F</sub>X-Dokument  $T$ exmaker aufrufen: Startmenii  $\rightarrow$  Büro  $\rightarrow$  Texmaker

LATEX-Einführung

Dr. Carsten Gnörlich

**[Organisation](#page-1-0)** 

[Motivation](#page-5-0) [WYSIWYG vs.](#page-9-0)

Markup versch. [Zielformate](#page-13-0) [Inhalt und](#page-17-0) Design

[nicht-textuelle](#page-24-0) Inhalte

[erste Schritte](#page-27-0)

[Texmaker](#page-32-0)

[LATEX-Sprache](#page-41-0) [Fließtext](#page-46-0) [Leerzeichen](#page-47-0)

**1**

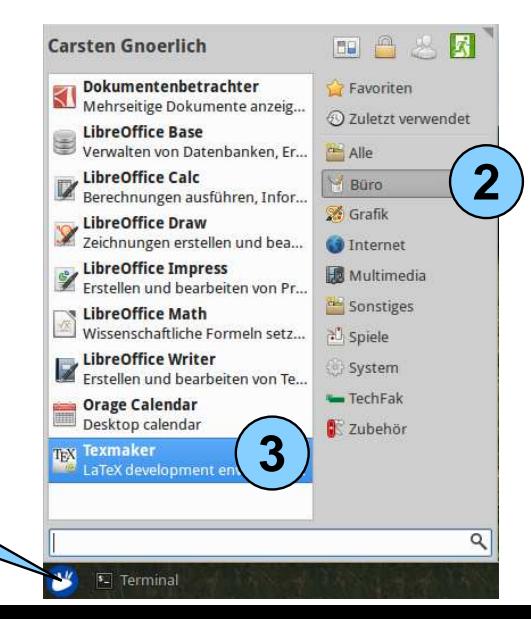

## Werkzeuge zum Arbeiten mit LATEX Texmaker - wichtige Konfiguration

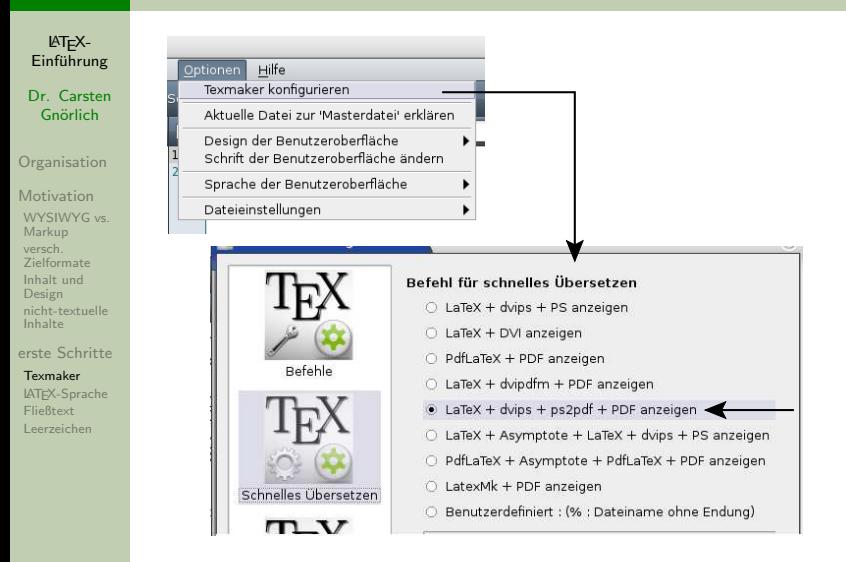

▶ vgl. die Befehlskette zwei Folien vorher - pdflatex nicht nutzen!

## Unser erstes LAT<sub>F</sub>X-Dokument Texmaker konfigurieren: Strukturfenster ausschalten

#### LATEX- $Einfi$ <sub>ung</sub>

#### Dr. Carsten Gnörlich

**[Organisation](#page-1-0)** 

#### [Motivation](#page-5-0) [WYSIWYG vs.](#page-9-0) Markup versch. [Zielformate](#page-13-0) [Inhalt und](#page-17-0) Design [nicht-textuelle](#page-24-0) Inhalte

[erste Schritte](#page-27-0)

#### [Texmaker](#page-32-0)

[LATEX-Sprache](#page-41-0) [Fließtext](#page-46-0) [Leerzeichen](#page-47-0)

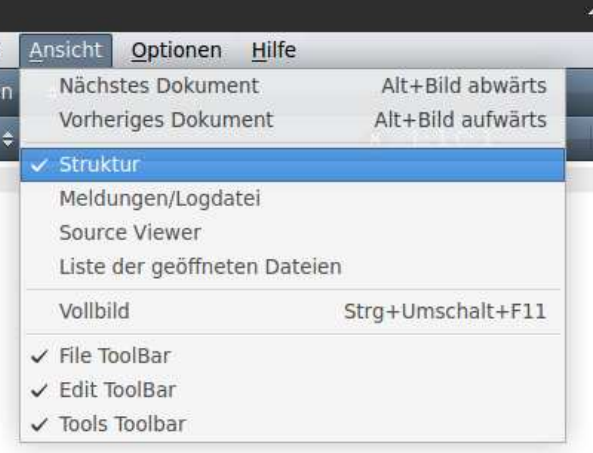

## Menü Ansicht  $\rightarrow$  Struktur: abschalten

 $\triangleright$  schafft mehr Platz für den Previewer

## Unser erstes LAT<sub>F</sub>X-Dokument

Texmaker konfigurieren: Previewer in Hauptfenster integrieren

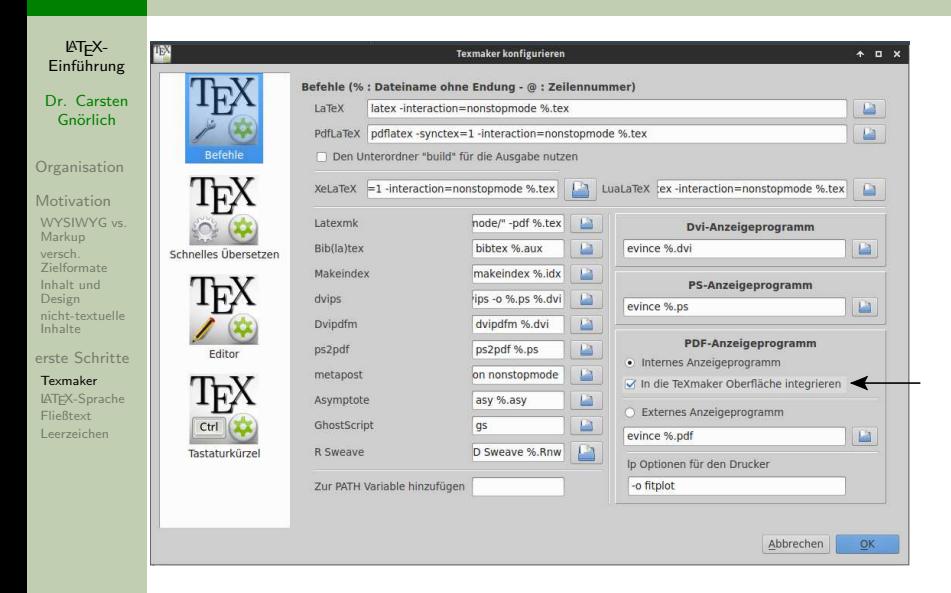

### Unser erstes LATEX-Dokument Datei "hallo tex" öffnen

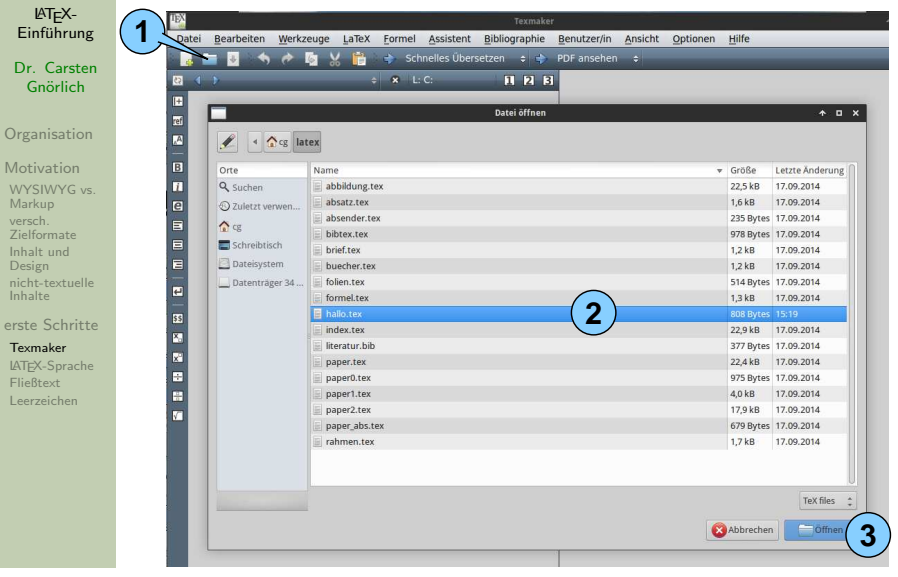

## Unser erstes LATEX-Dokument

Datei "hallo.tex" ansehen: "Schnelles Übersetzen", ggf. noch Zoom einstellen

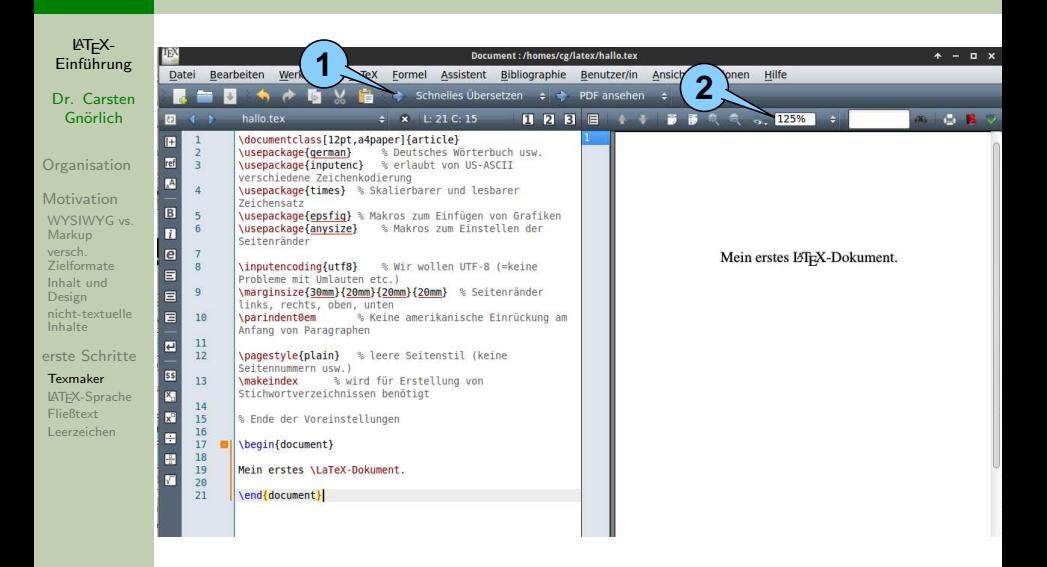

### Unser erstes LATFX-Dokument Dokument bearbeiten

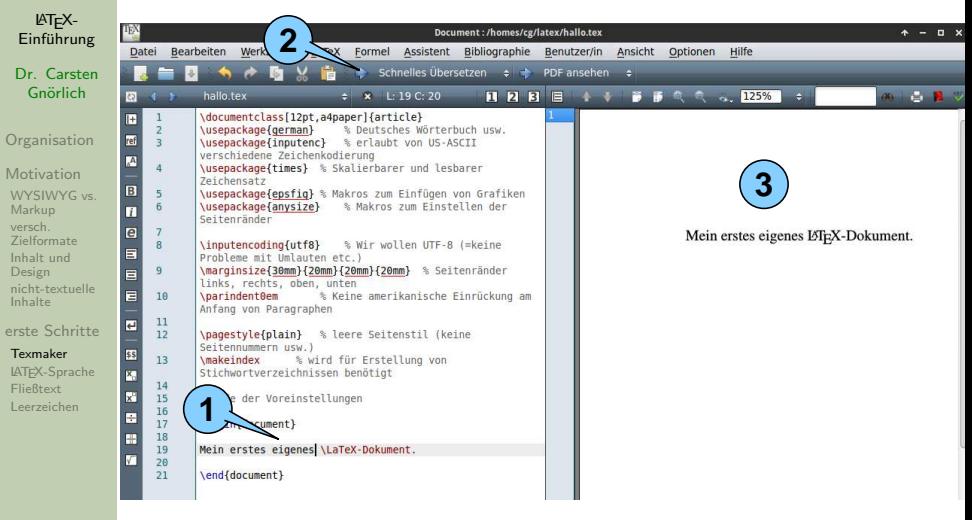

- ► fügt ein Wort in das Dokument ein
- $\ddot{\textbf{u}}$ bersetzt es neu  $40 / 52$

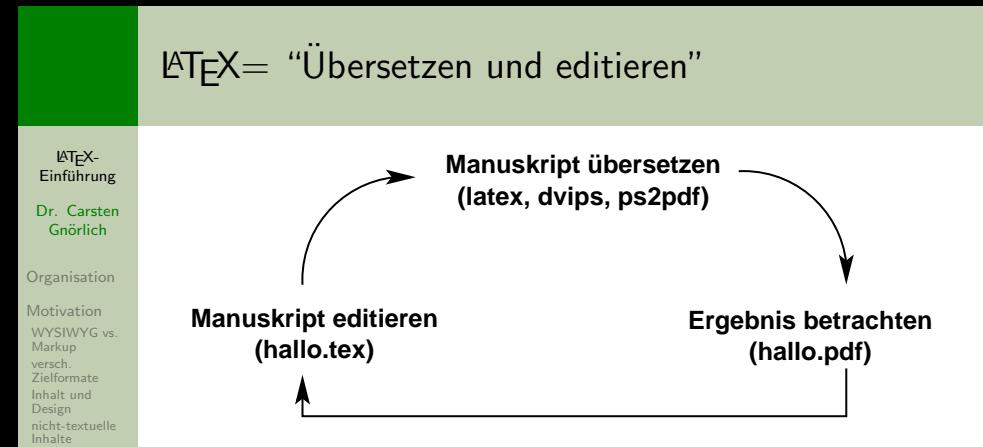

[erste Schritte](#page-27-0)

[Texmaker](#page-32-0) [LATEX-Sprache](#page-41-0)

[Fließtext](#page-46-0) [Leerzeichen](#page-47-0)  $\triangleright$  vgl. Programmieren in C, Java etc.

## <span id="page-41-0"></span>Aufbau eines LATEX-Dokumentes

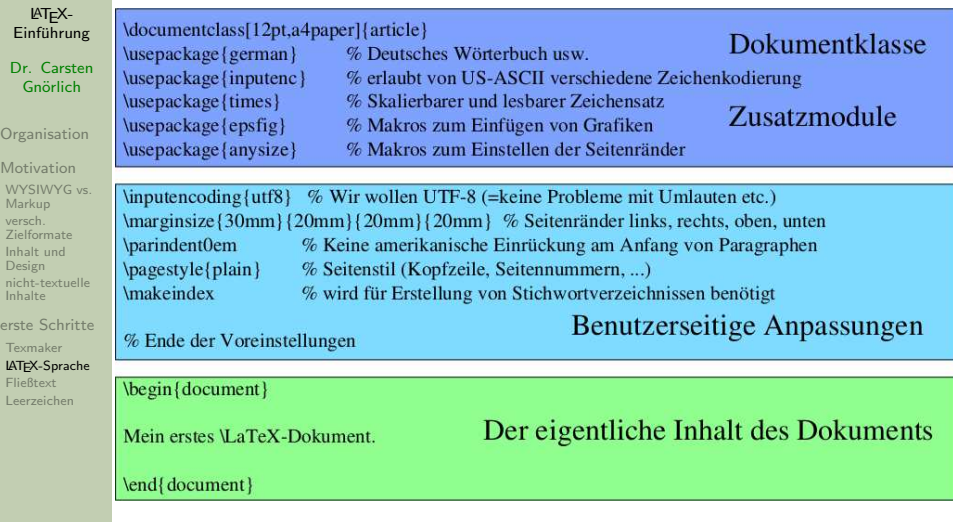

## LATEX-Sprachelemente Befehle

#### LATEX-Einführung

Dr. Carsten Gnörlich

**[Organisation](#page-1-0)** 

[Motivation](#page-5-0)

[WYSIWYG vs.](#page-9-0) Markup versch. [Zielformate](#page-13-0) [Inhalt und](#page-17-0) Design [nicht-textuelle](#page-24-0) Inhalte

[erste Schritte](#page-27-0)

[Texmaker](#page-32-0) [LATEX-Sprache](#page-41-0)

[Fließtext](#page-46-0) [Leerzeichen](#page-47-0)

## **Befehle**

## \befehlsname[optionale Argumente]{ erforderl. Arg.}

## kann man weglassen muß vorhanden sein

## Beispiele:

\documentclass[12pt.a4paper]{article}

## $\text{LaTeX}$

## LATEX-Sprachelemente Umgebungen

LATEX-Einführung

Dr. Carsten Gnörlich

**[Organisation](#page-1-0)** 

[Motivation](#page-5-0)

[WYSIWYG vs.](#page-9-0) Markup versch. [Zielformate](#page-13-0) [Inhalt und](#page-17-0) Design [nicht-textuelle](#page-24-0) Inhalte

[erste Schritte](#page-27-0) [Texmaker](#page-32-0) [LATEX-Sprache](#page-41-0)

[Fließtext](#page-46-0) [Leerzeichen](#page-47-0)

## Umgebungen

\begin{umgebung} ... Textteil ... \end{umgebung}

**Beispiel** 

\begin{document} Mein erstes \LaTeX-Dokument. \end{document}

## LATEX-Sprachelemente Erklärungen

#### LATEX-Einführung

Dr. Carsten Gnörlich

**[Organisation](#page-1-0)** 

[Motivation](#page-5-0) [WYSIWYG vs.](#page-9-0) Markup versch. [Zielformate](#page-13-0) [Inhalt und](#page-17-0) Design [nicht-textuelle](#page-24-0) Inhalte

[erste Schritte](#page-27-0) [Texmaker](#page-32-0)

[LATEX-Sprache](#page-41-0) [Fließtext](#page-46-0) [Leerzeichen](#page-47-0)

## Erklärungen (sterben langsam aus)

\erklärungMaß

{\erklärung ...Textteil...}

## **Beispiele**

\parindent0em

{\em hervorgehobener Text}

## **LATEX-Sprachelemente** Vergleich zu ähnlichen Markup-Sprachen

LATEX-Einführung

Dr. Carsten Gnörlich

[Organisation](#page-1-0)

[Motivation](#page-5-0)

[WYSIWYG vs.](#page-9-0) Markup versch. [Zielformate](#page-13-0) [Inhalt und](#page-17-0) Design [nicht-textuelle](#page-24-0) Inhalte

[erste Schritte](#page-27-0)

[Texmaker](#page-32-0)

[LATEX-Sprache](#page-41-0) [Fließtext](#page-46-0) [Leerzeichen](#page-47-0)

LATEX-Markup

- ► ist nicht so regulär wie HTML oder XML
- ▶ aber man gewöhnt sich dran :-)

## Grundlegende Texteingabe und -gliederung Vorlage-Datei und Lernziele

LATEX-Einführung

Dr. Carsten Gnörlich

**[Organisation](#page-1-0)** 

[Motivation](#page-5-0) [WYSIWYG vs.](#page-9-0) Markup versch. [Zielformate](#page-13-0) [Inhalt und](#page-17-0) Design [nicht-textuelle](#page-24-0) Inhalte

[erste Schritte](#page-27-0) [Texmaker](#page-32-0) [LATEX-Sprache](#page-41-0) [Fließtext](#page-46-0) [Leerzeichen](#page-47-0)

Für heute: Hauptsächlich Text zwischen

```
\begin{document}
. . . Text . . .
\end{document}
```
- $\triangleright$  noch nicht so viel Markup
- <span id="page-46-0"></span>als Vorlage verwenden wir die Dateien hallo.tex und absatz.tex

<span id="page-47-0"></span>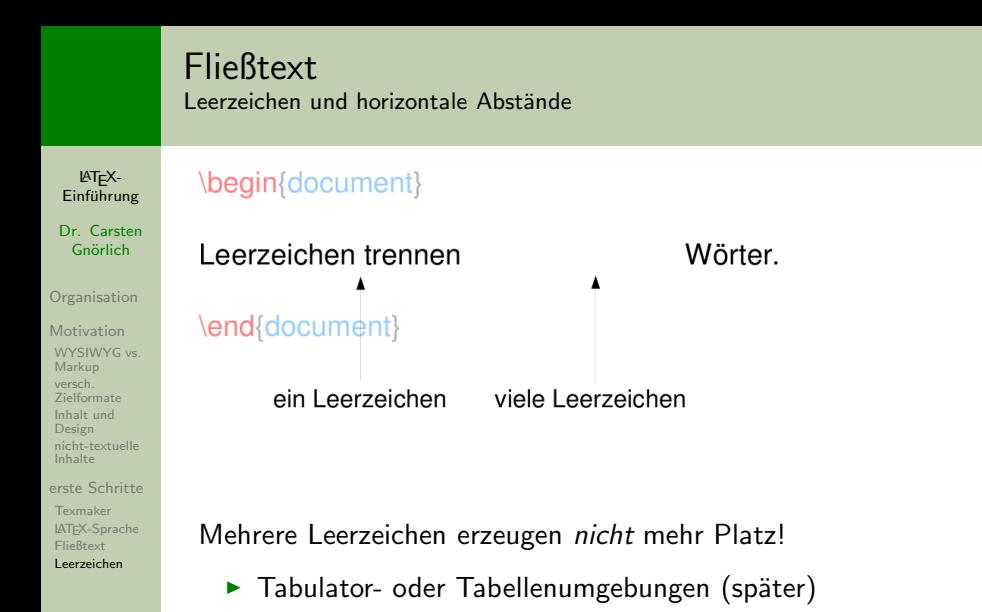

## **Fließtext** Zeilenvorschijbe und vertikale Abstände

LATEX- $Einfi$ <sub>ung</sub>

Dr. Carsten Gnörlich

**[Organisation](#page-1-0)** 

[Motivation](#page-5-0) [WYSIWYG vs.](#page-9-0) Markup versch. [Zielformate](#page-13-0) [Inhalt und](#page-17-0) Design [nicht-textuelle](#page-24-0) Inhalte

[erste Schritte](#page-27-0) [Texmaker](#page-32-0) [LATEX-Sprache](#page-41-0) [Fließtext](#page-46-0) [Leerzeichen](#page-47-0)

## \begin{document}

Dies landet alles in einer Zeile.

\end{document}

Mehrere Zeilenvorschübe erzeugen nicht mehr Abstand!

 $\triangleright$  Skip- und Space-Befehle (später)

## Fließtext Blocksatz und Silbentrennung

LATEX-Einführung Dr. Carsten Gnörlich **[Organisation](#page-1-0)** [Motivation](#page-5-0) [WYSIWYG vs.](#page-9-0) Markup versch. [Zielformate](#page-13-0) [Inhalt und](#page-17-0) Design [nicht-textuelle](#page-24-0) Inhalte [erste Schritte](#page-27-0) [Texmaker](#page-32-0) [LATEX-Sprache](#page-41-0) [Fließtext](#page-46-0) [Leerzeichen](#page-47-0)

### Offnet und übersetzt die Datei ' 'absatz.tex'':

Silbentrennung

### **Blocksatz**

Der Wolpertinger ist ein bayerisches Fabelwesen. Volkstümliche Fabelwesen mit ähnlichen Eigenschaften gibt es auch in anderen Regionen, deren mythische Verwandtschaft mit dem Wolpertinger ungeklärt sind. Es gibt zahlreiche Theorien über die Etymologie des Wolpertingers. Eine ist zum Beispiel, dass das Wort aus verschiedenen Namensteilen besteht: Woid (bairisch für Wald), Alpen, Erde und tinger (soviel wie Ding). Eine andere Theorie besagt, dass das Tier aus Wolpadingen im südlichen Schwarzwald stammt. In bayrischen Wirtshäusern (oder Wirtshäusern anderer Bergregionen) werden oft präparierte Fälschungen ausgestellt. Es gibt in den besagten Gaststätten sehr unterschiedliche Meinungen, ob der Wolpertinger tatsächlich existiert.

- ► LATEX erzeugt standardmäßig Blocksatz
- ► und fügt bei Bedarf automatische Trennungen ein

## Fließtext Absätze einfügen

LATEX-Einführung

Dr. Carsten Gnörlich

**[Organisation](#page-1-0)** 

[Motivation](#page-5-0) [WYSIWYG vs.](#page-9-0) Markup versch. [Zielformate](#page-13-0) [Inhalt und](#page-17-0) Design [nicht-textuelle](#page-24-0) Inhalte

[erste Schritte](#page-27-0) [Texmaker](#page-32-0) [LATEX-Sprache](#page-41-0) [Fließtext](#page-46-0) [Leerzeichen](#page-47-0)

## Eine oder mehrere Zeilenschaltungen erzeugen einen Absatz.

## Erzeugt den folgenden Absatz:

Der Wolpertinger ist ein baverisches Fabelwesen. Volkstümliche Fabelwesen mit ähnlichen Eigenschaften gibt es auch in anderen Regionen, deren mythische Verwandtschaft mit dem Wolpertinger ungeklärt sind.

Es gibt zahlreiche Theorien über die Etymologie des Wolpertingers. Eine ist zum Beispiel, dass das Wort aus verschiedenen Namensteilen besteht: Woid (bairisch für Wald), Alpen, Erde und tinger (soviel wie Ding). Eine andere Theorie besagt, dass das Tier aus Wolpadingen im südlichen Schwarzwald stammt. In bayrischen Wirtshäusern (oder Wirtshäusern anderer Bergregionen) werden oft präparierte Fälschungen ausgestellt. Es gibt in den besagten Gaststätten sehr unterschiedliche Meinungen, ob der Wolpertinger tatsächlich existiert.

(Abgewandelt aus einem Wikipedia-Artikel)

# Manuelle Silbentrennung ist möglich: Berg\-re\-gio\-nen

► LATEX wählt dann die beste Trennung (oder gar keine)

<span id="page-51-0"></span>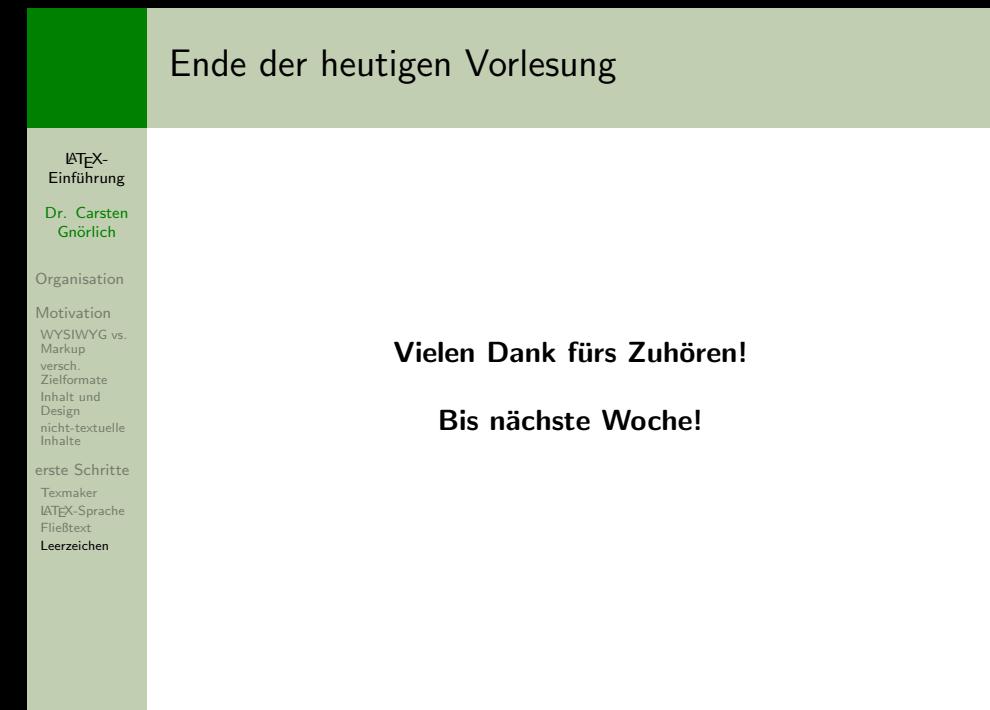